**www.Padasalai.Net www.Trb Tnpsc.Com**

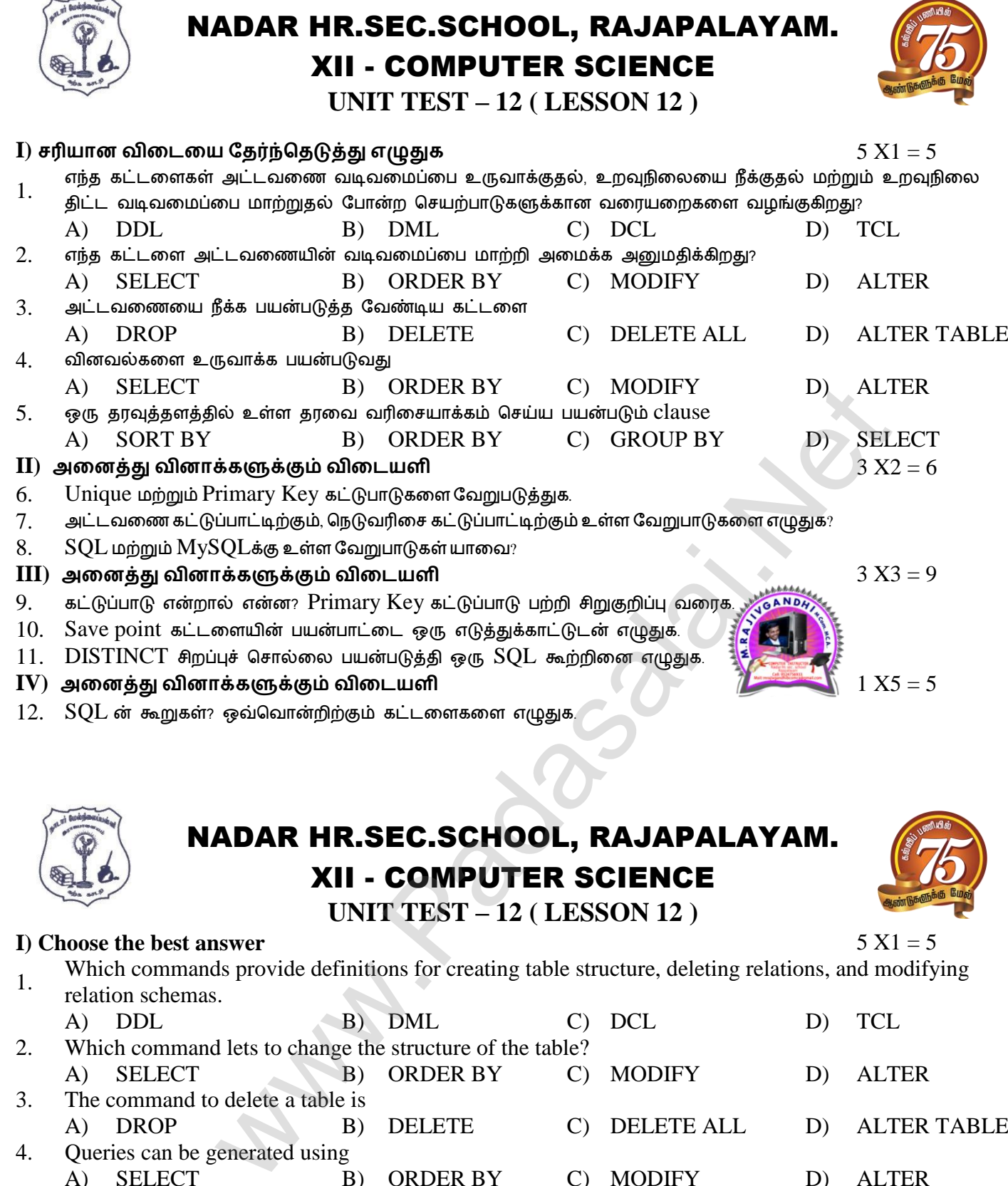

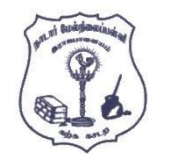

# NADAR HR.SEC.SCHOOL, RAJAPALAYAM. XII - COMPUTER SCIENCE

**UNIT TEST – 12 ( LESSON 12 )**

### **I)** Choose the best answer  $5 X1 = 5$

- 1. Which commands provide definitions for creating table structure, deleting relations, and modifying relation schemas.
- A) DDL B) DML C) DCL D) TCL 2. Which command lets to change the structure of the table? A) SELECT B) ORDER BY C) MODIFY D) ALTER 3. The command to delete a table is
- A) DROP B) DELETE C) DELETE ALL D) ALTER TABLE 4. Queries can be generated using
- A) SELECT B) ORDER BY C) MODIFY D) ALTER 5. The clause used to sort data in a database A) SORT BY B) ORDER BY C) GROUP BY D) SELECT

# **II) Answer the following question**  $3 X2 = 6$

- 6. Differentiate Unique and Primary Key constraint.
- 7. Write the difference between table constraint and column constraint?
- 8. What is the difference between SQL and MySQL?

## **III) Answer the following question** 3 X3 = 9

- 9. What is a constraint? Write short note on Primary key constraint.
- 10. Write the use of Save point command with an example.
- 11. Write a SQL statement using DISTINCT keyword.
- **IV)** Answer the following question  $1 X5 = 5$
- 12. What are the components of SQL? Write the commands in each.

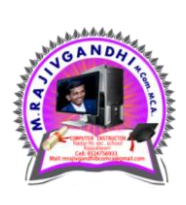

#### **Kindly Send me Your Key Answer to Our email id - Padasalai.net@gmail.Com**